**Menu Item GUI Class**

#### [Github Link](https://github.com/LibreCAD/LibreCAD_3/blob/master/lcUI/widgets/guiAPI/menuitem.h)

**namespace** lc::ui::api

## **Menu Item Constructor**

#### **Description**

Constructs a menu item gui object. Menu item after being constructed needs to be added to a menu for it to be visible in the application.

- Menu Item Name string
- Menu Item Name string, Lua Callback kaguya::LuaRef

#### **Examples**

- local item1 = gui.MenuItem("Item1")
- local item1 = gui.MenuItem("Item1", function() message("Item1 Clicked") end)

# **Add Callback**

#### **Description**

Add lua function callback to be called when the menu item is clicked. Multiple callbacks can be added. Callbacks can also be named callbacks i.e. associated with a name so that it can be later removed by use of the name.

- Lua Callback kaguya::LuaRef
- Callback name string , Lua Callback kaguya::LuaRef

#### **Examples**

- item1:addCallback(function() run command("LINE") end)  $\bullet$
- item1:addCallback("message\_callback", function() message("Test") end)  $\bullet$

### **Remove Callback**

#### **Description**

Remove lua function called associated with the given name. Only named callbacks can be removed.

• Callback name - string

#### **Examples**

 item1:removeCallback("message\_callback")  $\bullet$ 

## **Label**

#### **Description**

Get and set label for the menu item.

#### **Examples**

- message(item1:label())
- item1:setLabel("New Label")

### **Description**

Hide or show the menu item.

#### **Examples**

- item1:hide()
- item1:show()  $\bullet$

## **Position**

#### **Description**

Get the current menu item position or set the menu item position. Other items are rearranged accordingly.

• New Position - int

#### **Examples**

- local pos = item1:position()
- item1:setPosition(2)

### **Remove**

### **Description**

2024/12/21 04:49 3/4 Menu Item GUI Class

Remove the current menu item from the parent menu.

#### **Examples**

item1: remove()  $\bullet$ 

From: <https://dokuwiki.librecad.org/> - **Wiki**

Permanent link: **[https://dokuwiki.librecad.org/doku.php/dev:v3:gui\\_api:menu:menu](https://dokuwiki.librecad.org/doku.php/dev:v3:gui_api:menu:menu)**

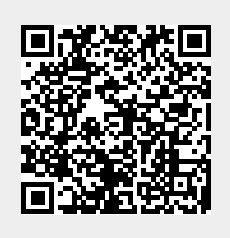

Last update: **2020/07/07 04:18**